### Tekla Structures 2019

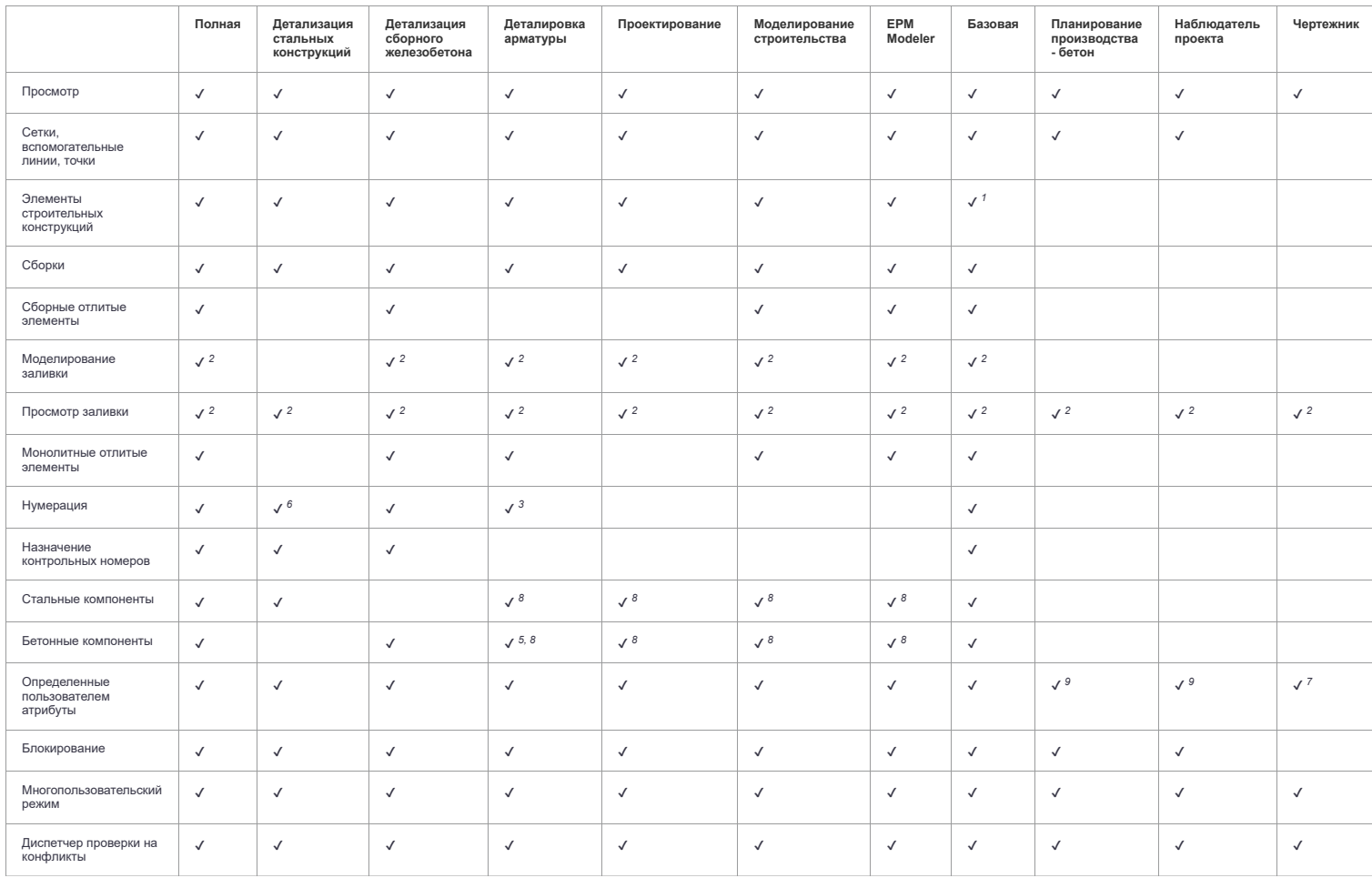

## Инструменты планирования

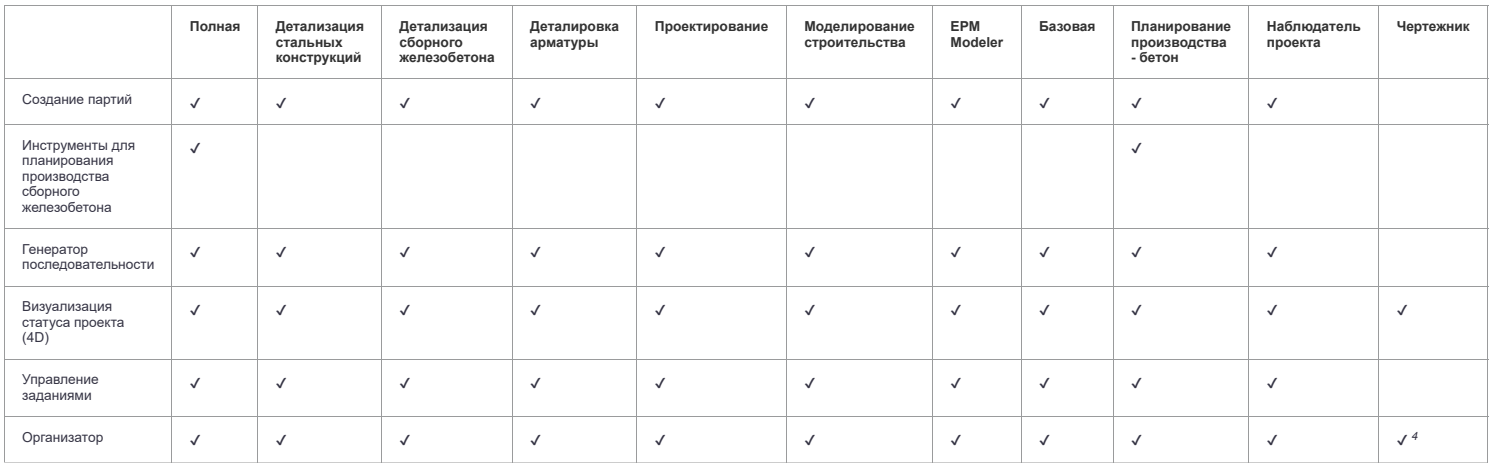

# Печать и публикация

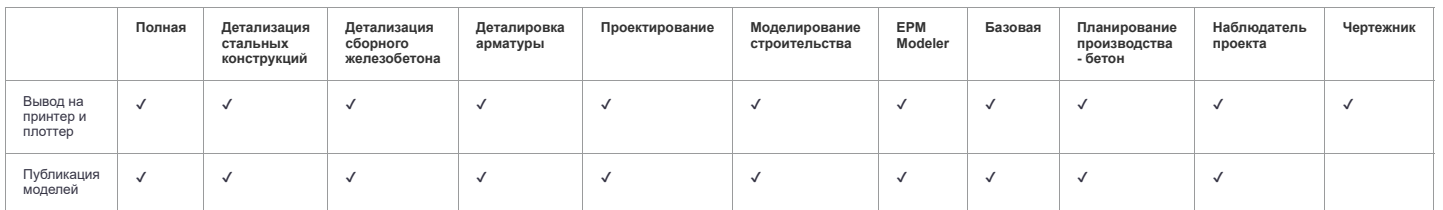

## Внешние редакторы

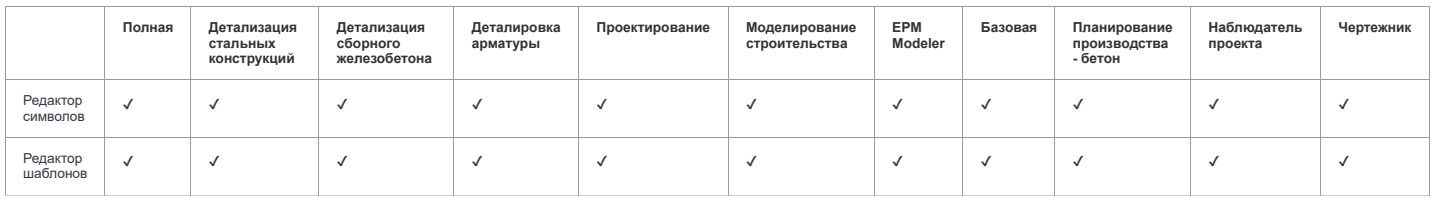

# Чертежи, планы и отчеты

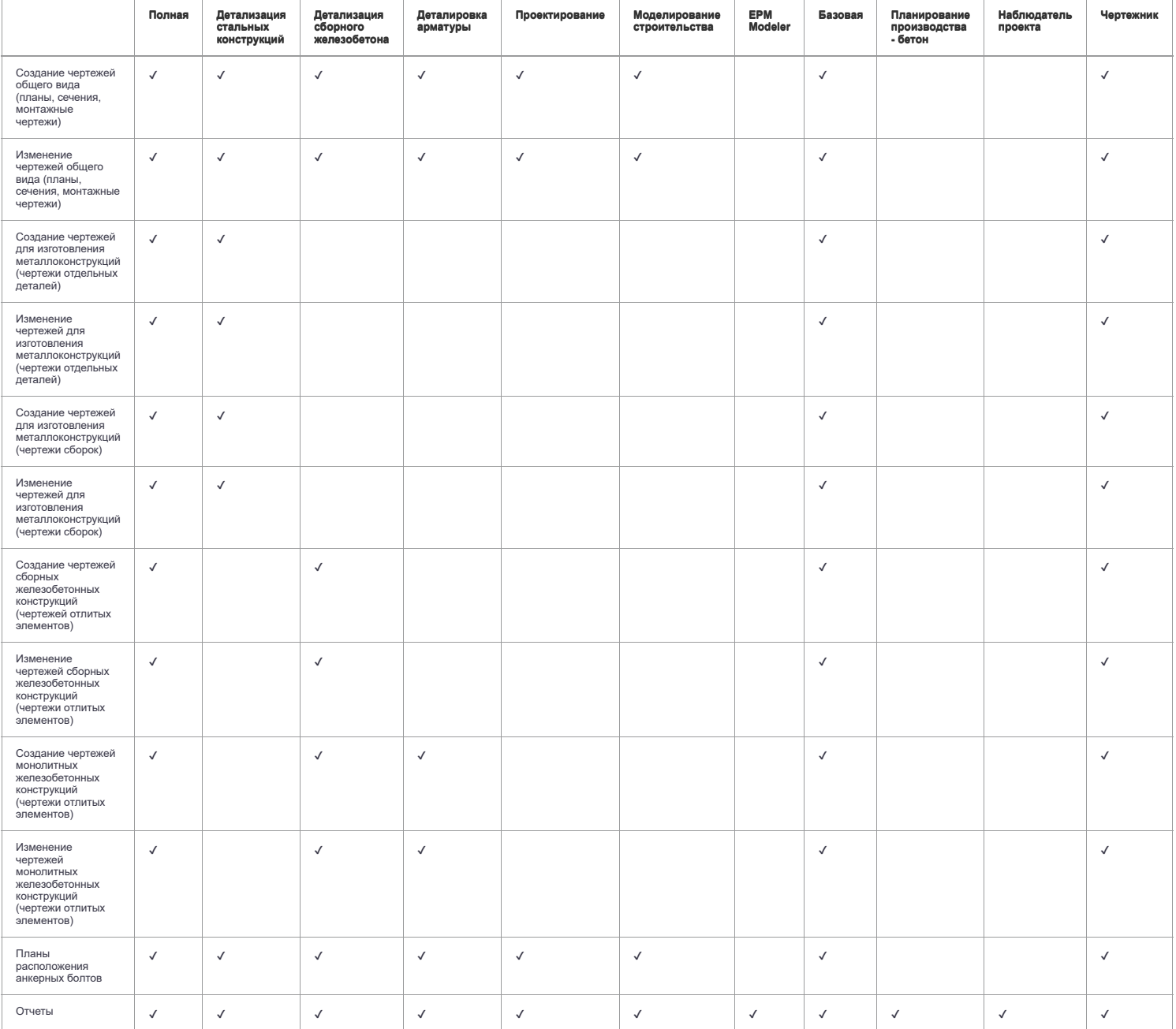

# Интероперабельность

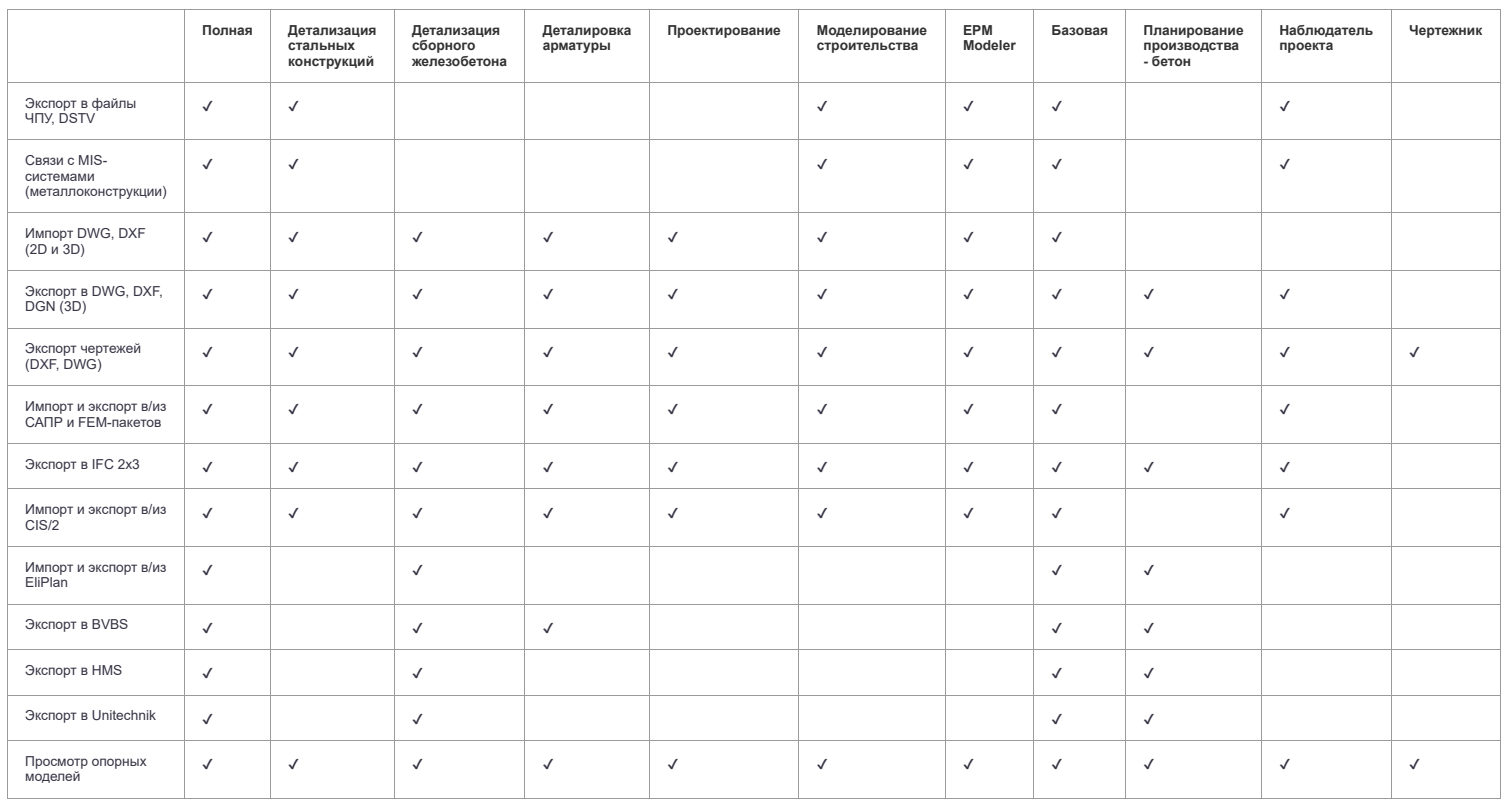

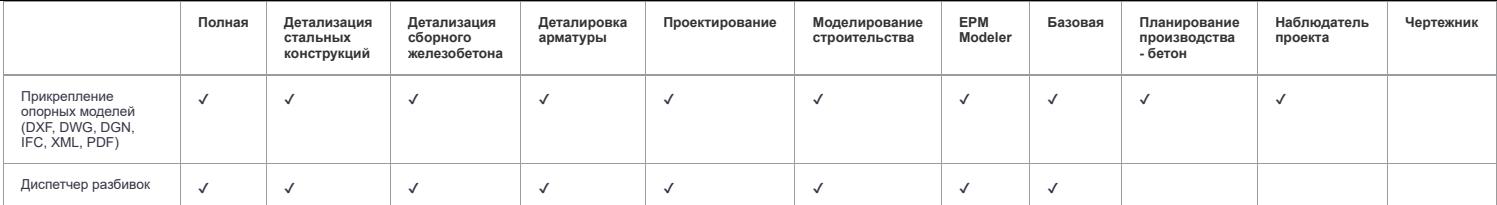

#### Расчет

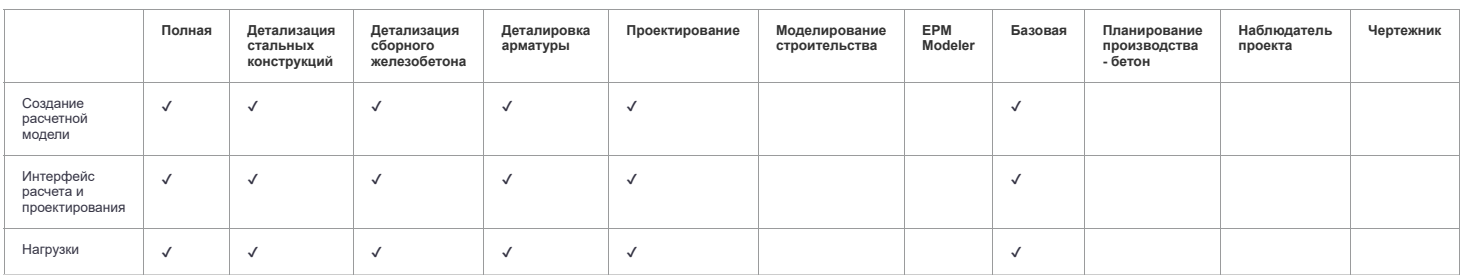

### Open API

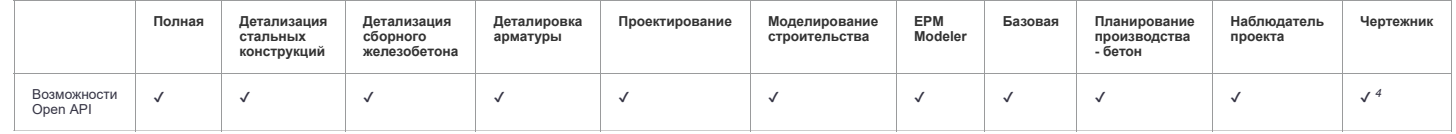

#### Примечания

√1 = ограничение: 2500 деталей, 5000 арматурных стержней + групп арматурных стержней, неограниченное количество болтов.<br>√2 = поддержка заливки включается с помощью расширенного параметра.

✔3 = нумерация действует только в отношении монолитных деталей, отлитых элементов и арматурных стержней.

 $\sqrt{4}$  = только просмотр.

✔5 = только компоненты для монолитного железобетона.

√6 = нумерация действует только в отношении стальных деталей и отлитых элементов.<br>√7 = пользовательские атрибуты в свойствах чертежа могут редактироваться, остальные свойства доступны только для просмотра.

 $\sqrt{8}$  = только схематичные компоненты.

✔9 = пользовательские атрибуты, которые влияют на нумерацию, редактировать невозможно.